# **vbet como funciona**

- 1. vbet como funciona
- 2. vbet como funciona :resultados do futebol virtual bet365
- 3. vbet como funciona :bet365 roleta europeia

## **vbet como funciona**

Resumo:

**vbet como funciona : Descubra as vantagens de jogar em calslivesteam.org! Registre-se e receba um bônus especial de entrada. O seu caminho para grandes prêmios começa aqui!**  contente:

## **vbet como funciona**

O erro 1020 Acesso Negado é um problema comum para quem busca acessar o site de apostas online Bet365. Isso ocorre principalmente porque o proprietário do site, no caso, a Bet365, escolheu bloquear padrões de tráfego que incluem o seus.

#### **vbet como funciona**

Esse erro pode ser causado por vários fatores, entre eles:

- Restrições de região geográfica
- Limitações de IP
- Uso de VPN bloqueada
- Cache e cookies do seu navegador

#### **O que fazer nessa situação?**

Existem algumas etapas que você pode seguir para tentar resolver esse erro:

- 1. Mude o servidor VPN se estiver usando uma.
- 2. Limpe o cache e os cookies do seu navegador.
- 3. Tente acessar o site usando outro navegador ou em vbet como funciona uma aba anônima.
- 4. Verifique se o seu IP está bloqueado.
- 5. Contate o suporte do Bet365 se nada disso funcionar.

#### **Como prevenir que isso aconteça no futuro?**

Para evitar problemas de acesso, tente fazer o seguinte:

- Não use VPNs bloqueadas ou em vbet como funciona países restritos.
- Mantenha seu navegador atualizado e limpo de arquivos temporários.
- Verifique se o seu IP está aberto para acessar o site.
- Se estiver em vbet como funciona uma região restrita, utilize um proxy ou contate o suporte do Bet365 para solução especializada.

#### **Etapas para resolver o erro 1020 Objetivo**

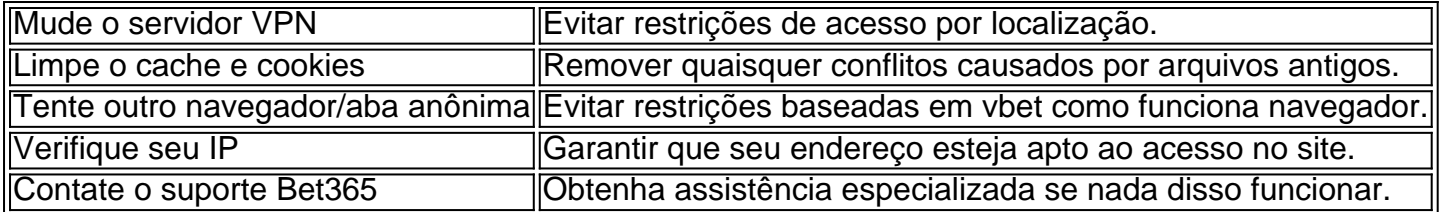

### **Conclusão**

O erro 1020 Acesso Negado no Bet365 pode ser irritante, mas geralmente é resolvível. Tente as etapas acima e estará de volta ao seu site de apostas preferido em vbet como funciona breve. Lembre-se de manter vbet como funciona conexão segura, seu navegador limpo, e seu IP livre de bloqueios ou restrições. Se nada disso funcionar, como último recurso, contate o suporte do Bet365 para obter assistência personalizada e resolução do problema.

#### [sorte esportiva com](https://www.dimen.com.br/sorte-esportiva-com-2024-08-05-id-45663.html)

Author: calslivesteam.org Subject: vbet como funciona Keywords: vbet como funciona Update: 2024/8/5 6:21:55